# 教師出席國外論文發表補助說明:

- 1.簽呈內容:會議名稱、會議日期時間、公假申請日期時間、預估經費。至少 需於會議二週前上簽。
- 2.會辦單位及檢附資料如下(兩項擇一):

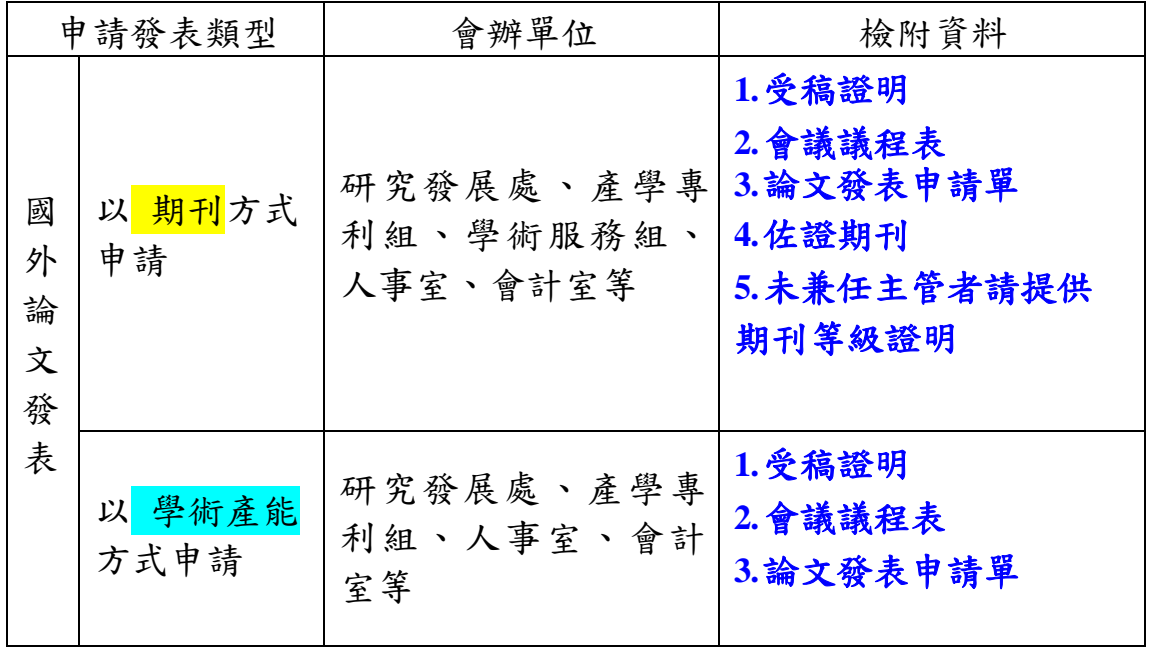

3.國外論文發表簽呈範本

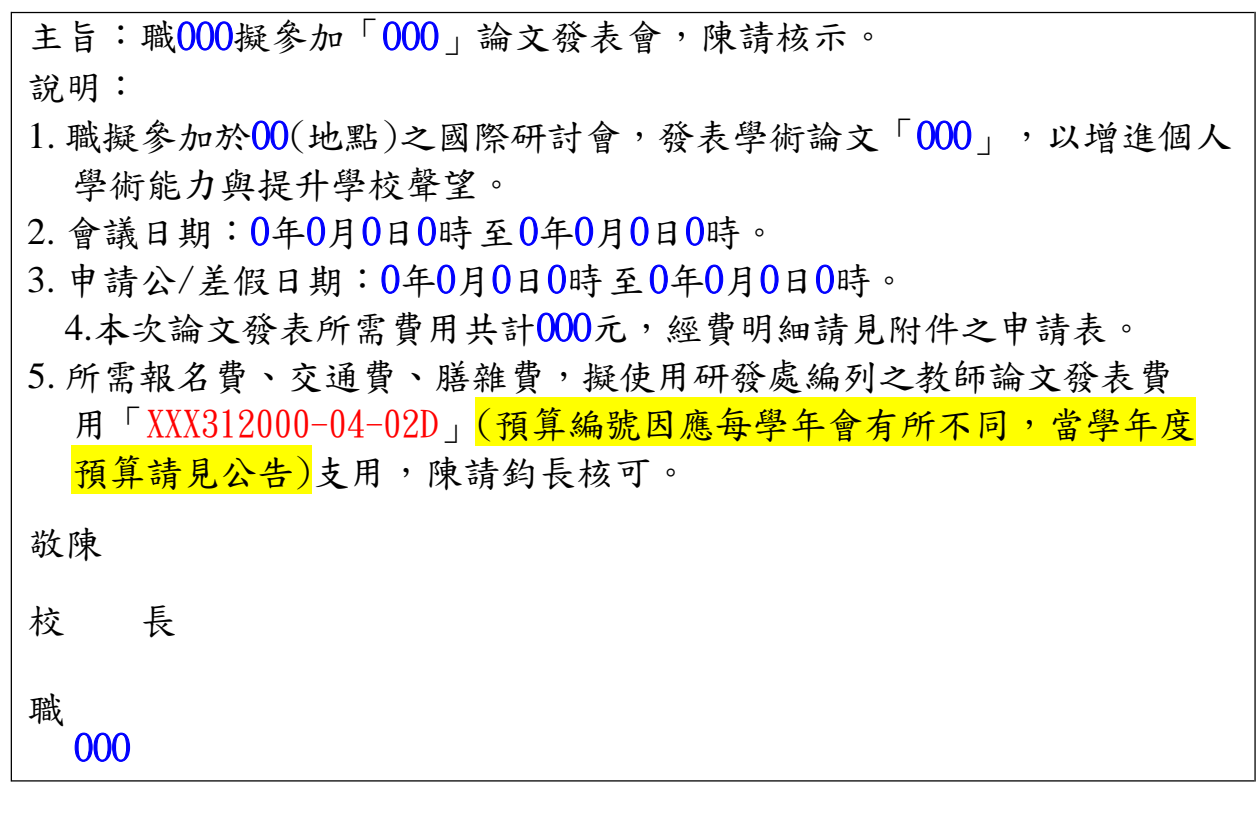

- 4.簽呈請檢附受稿證明、會議議程表、論文發表申請單。
- 5. 【申請論文發表之佐證期刊:該期刊之國家名稱,應遵照一般國際規範,使 用我國正式國名,如下:「Taiwan」、「(城市名), Taiwan」、「Taiwan, R. O. C.」、「Republic of China」。如不符合者,則不可作為申請 論文發表之佐證期刊。】

6.有關論文發表所示國名與權益遭受打壓情事之未盡事宜,請參閱外交部「政 府機關(構)辦理或補助民間團體赴海外出席國際會議或從事國際交流活動有關 會籍名稱或參與地位之處理原則」或「科技部補助計畫產出論文發表於國際期 刊及專家學者出席國際學術會議發生國家名稱訛誤事件更正處理作業要點」。

7.經費核銷:

- (1)國外論文發表之當地交通費以搭乘長途大眾陸運工具(需跨縣市或洲等 等),於論文發表申請單上說明編列。奉核後,請線上填寫電子假卡(檢 附簽呈號 )。
- (2)於會議結束後一個月內,檢具核銷單據、費用單據說明表、成果報告、論 文發表證明、論文發表剪影, 辦理經費核銷;未在期限內完成核銷或上傳 報告者,則不予核銷。
- (3) 上傳論文發表報告:請至校務資訊系統→研究發展處→教師學術暨實務管 理系統→教師研討會論文→填寫資料→並上傳論文發表報告→經研發處 確 認後→完成。
- 8.線上請假:

※公假:給假,不支交通、膳雜、住宿、報名或其他費用。

※差假:給假,支交通、膳雜、住宿、報名或其他費用。

- (1)若旅行社開立之機票收據,請記得機票費與住宿費分開 註明。
- (2)國外匯率請用即期賣出匯率算。
- (3)回國最後一天需扣半天膳雜費(\*50%)。

## 【論文發表申請暨核銷流程圖】

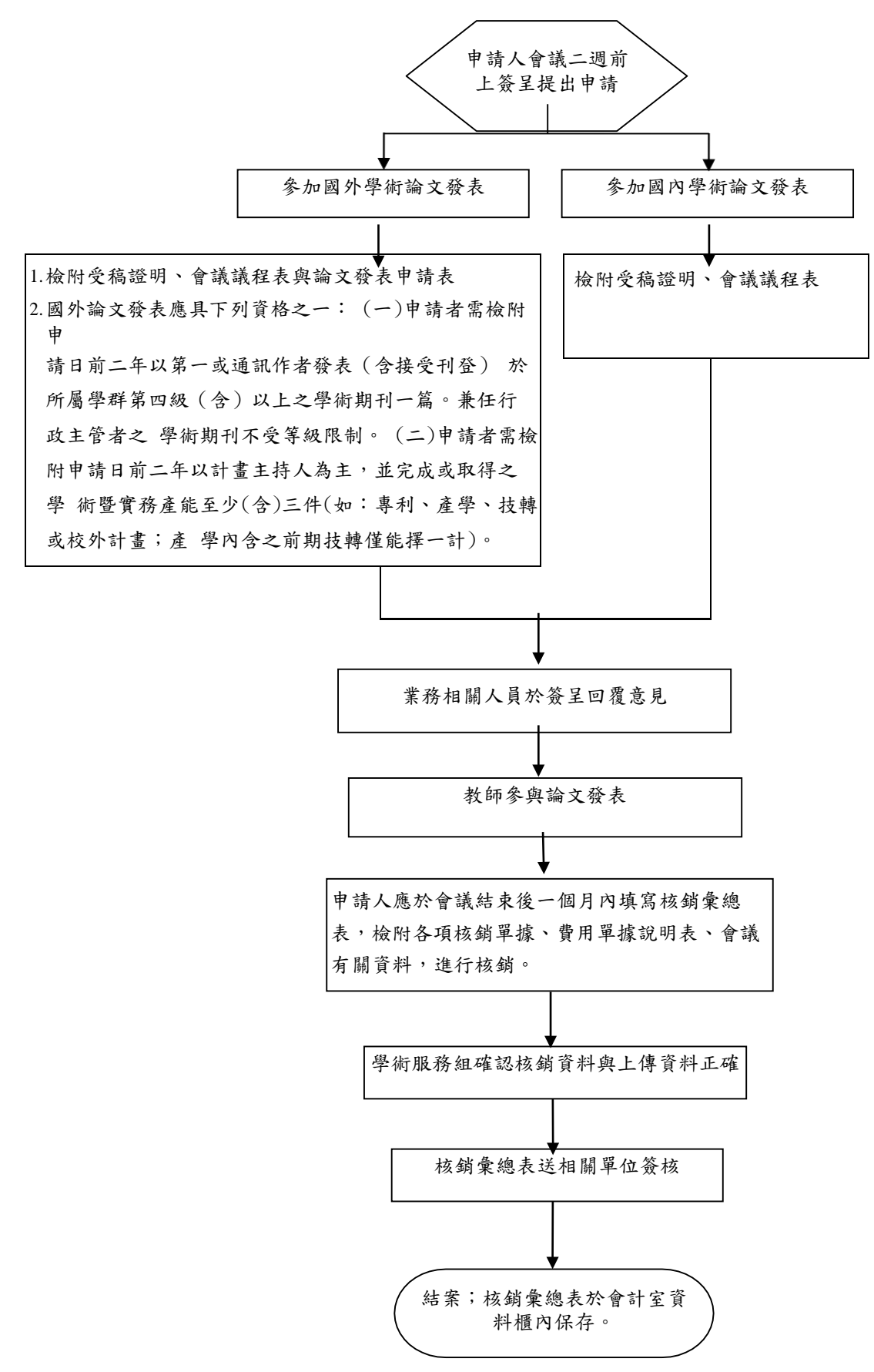

#### 會議結束後→至研發處→點選學術暨實務管理系統

#### 填寫資料並上傳

### 教師研討會論文資料表

(請注意有\*號欄位不得空白)

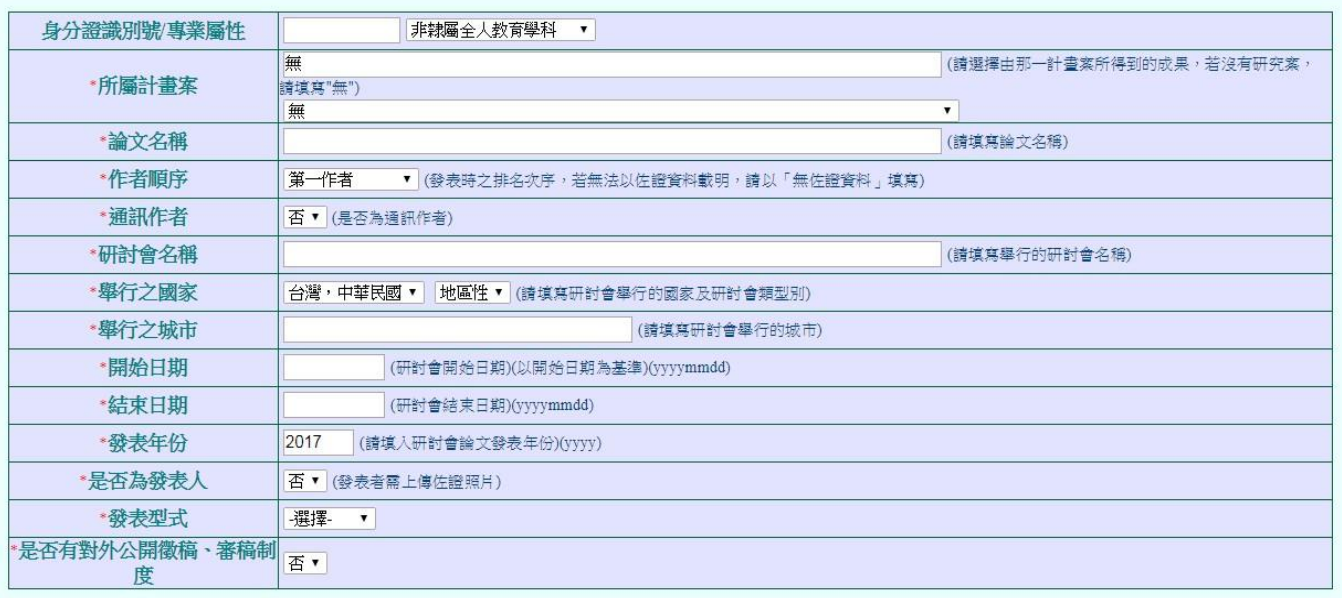

確認新增 結束作業

### 繳交論文發表申請暨核銷單→業務單位確認上傳資料並核定上傳資料 →上傳資料轉到學術暨實務管理系統並 呈現**「已交」**→各單位簽論文發表申請暨核銷單 → 完成

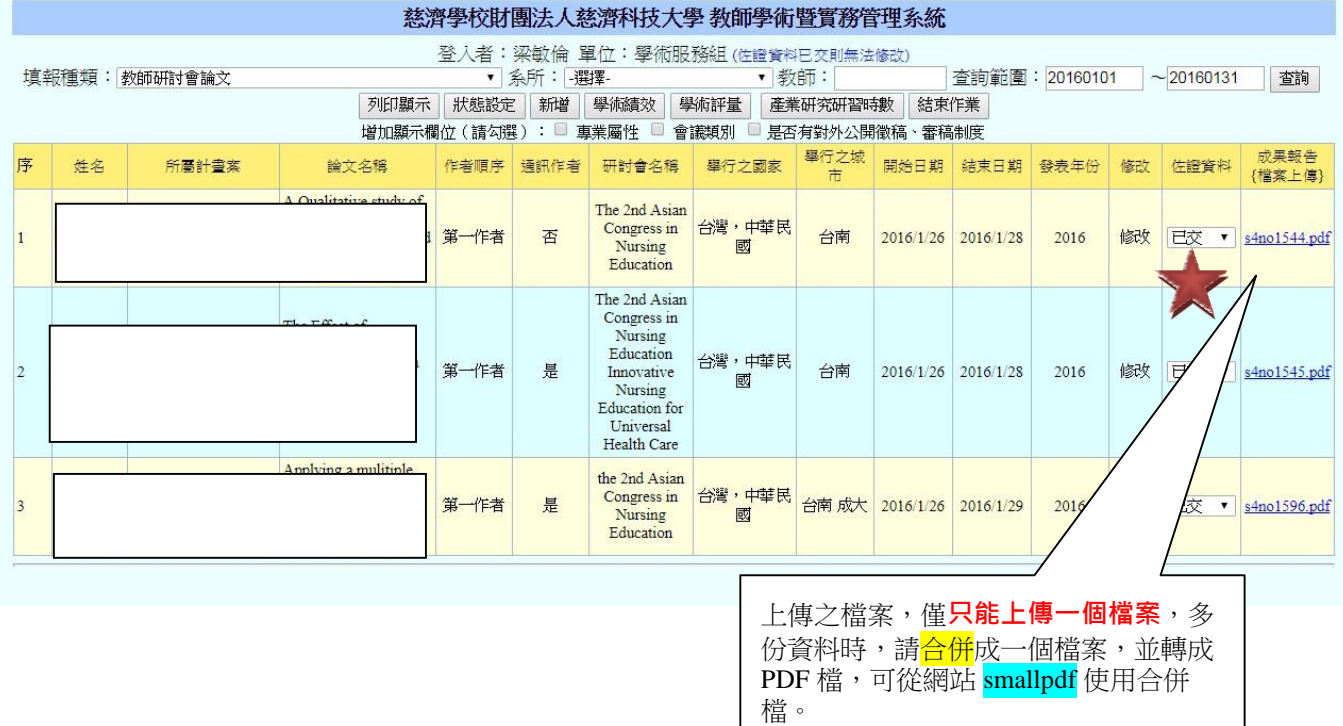